## Application for Prevailing Wage Determination Form ETA-9141 – Appendix A, Request for Additional Worksite(s) **U.S. Department of Labor**

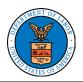

Important Note: Identify any additional worksite(s) for which the employer is requesting issuance of an additional prevailing wage.

## Additional Worksite 1

County/State or BLS Area (Metropolitan or Non-Metropolitan Statistical Areas) Name \*

2. State: \_\_\_\_\_OR 3. BLS Area: \_\_\_\_\_ 1. County:

| For Official Government Use Only                |                                                                          |  |  |  |
|-------------------------------------------------|--------------------------------------------------------------------------|--|--|--|
| SOC Code:                                       | SOC Title:                                                               |  |  |  |
| Minimum Requirements<br>Prevailing Wage Source: | Alternative Requirements (PERM and H-1B only)<br>Prevailing Wage Source: |  |  |  |
| Prevailing Wage per Minimum Requirements:       | Prevailing Wage per Alternative Requirements:                            |  |  |  |

Additional Worksite 2

County/State or BLS Area (Metropolitan or Non-Metropolitan Statistical Areas) Name \*

1. County:

2. State: OR 3. BLS Area:

| For Official Government Use Only                   |                                                                          |  |  |  |
|----------------------------------------------------|--------------------------------------------------------------------------|--|--|--|
| SOC Code:                                          | SOC Title:                                                               |  |  |  |
| Minimum Requirements<br>Prevailing Wage Source:    | Alternative Requirements (PERM and H-1B only)<br>Prevailing Wage Source: |  |  |  |
| Prevailing Wage per Minimum Requirements:<br>\$per | Prevailing Wage per Alternative Requirements:                            |  |  |  |

## Additional Worksite 3

County/State or BLS Area (Metropolitan or Non-Metropolitan Statistical Areas) Name \*

2. State: \_\_\_\_\_OR 3. BLS Area: \_\_\_\_\_ 1. County:

| For Official Government Use Only                |                                                                          |  |  |  |
|-------------------------------------------------|--------------------------------------------------------------------------|--|--|--|
| SOC Code: SOC Title:                            |                                                                          |  |  |  |
| Minimum Requirements<br>Prevailing Wage Source: | Alternative Requirements (PERM and H-1B only)<br>Prevailing Wage Source: |  |  |  |
| Prevailing Wage per Minimum Requirements:       | Prevailing Wage per Alternative Requirements:<br>\$per                   |  |  |  |

| FOR DEPARTMENT      | OF LABO | RUSE   | ONLY |
|---------------------|---------|--------|------|
| I OR DELINICIPALITY | or moor | IL COL |      |